## 3. 新規登録用のメールアドレスもしくは変更後のメールアドレスを登録します。

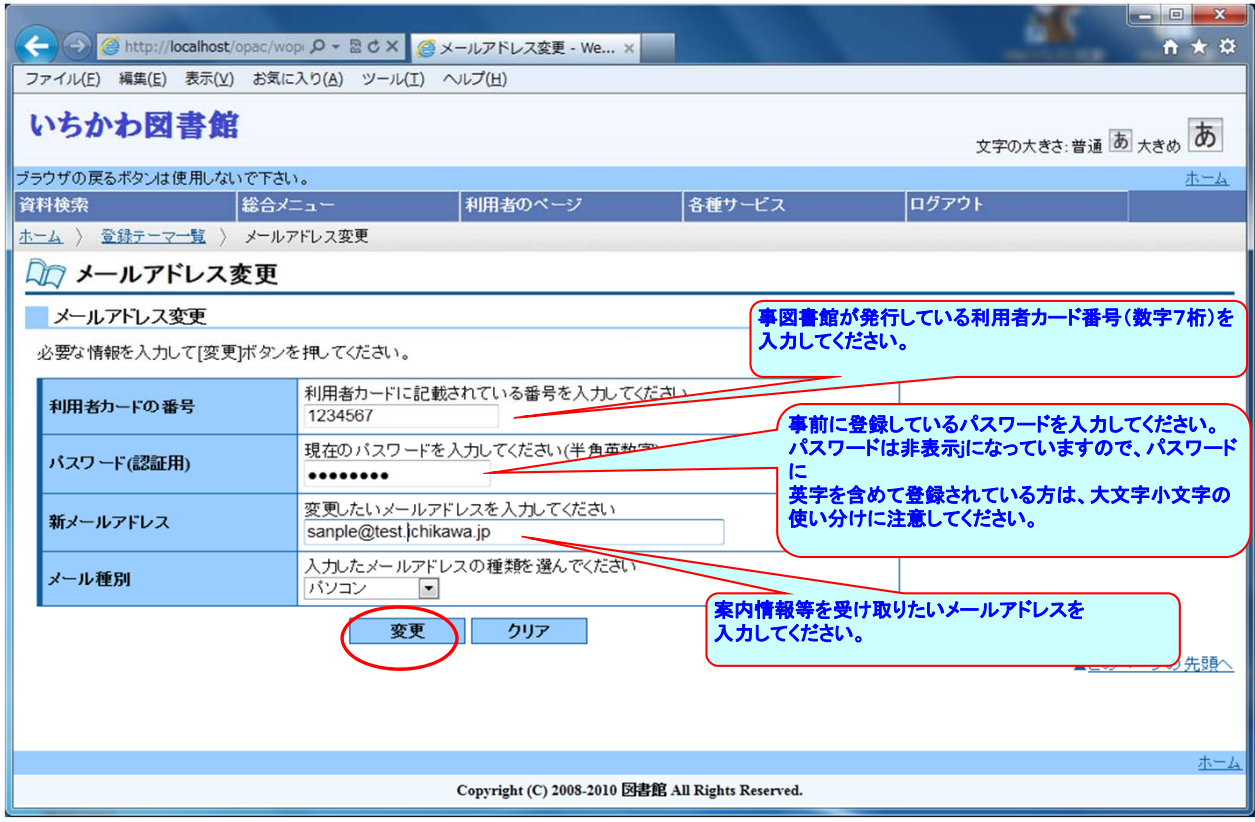

4. 登録するメールアドレスの確認を行い、間違いがなければ「送信」ボタンをクリックします。

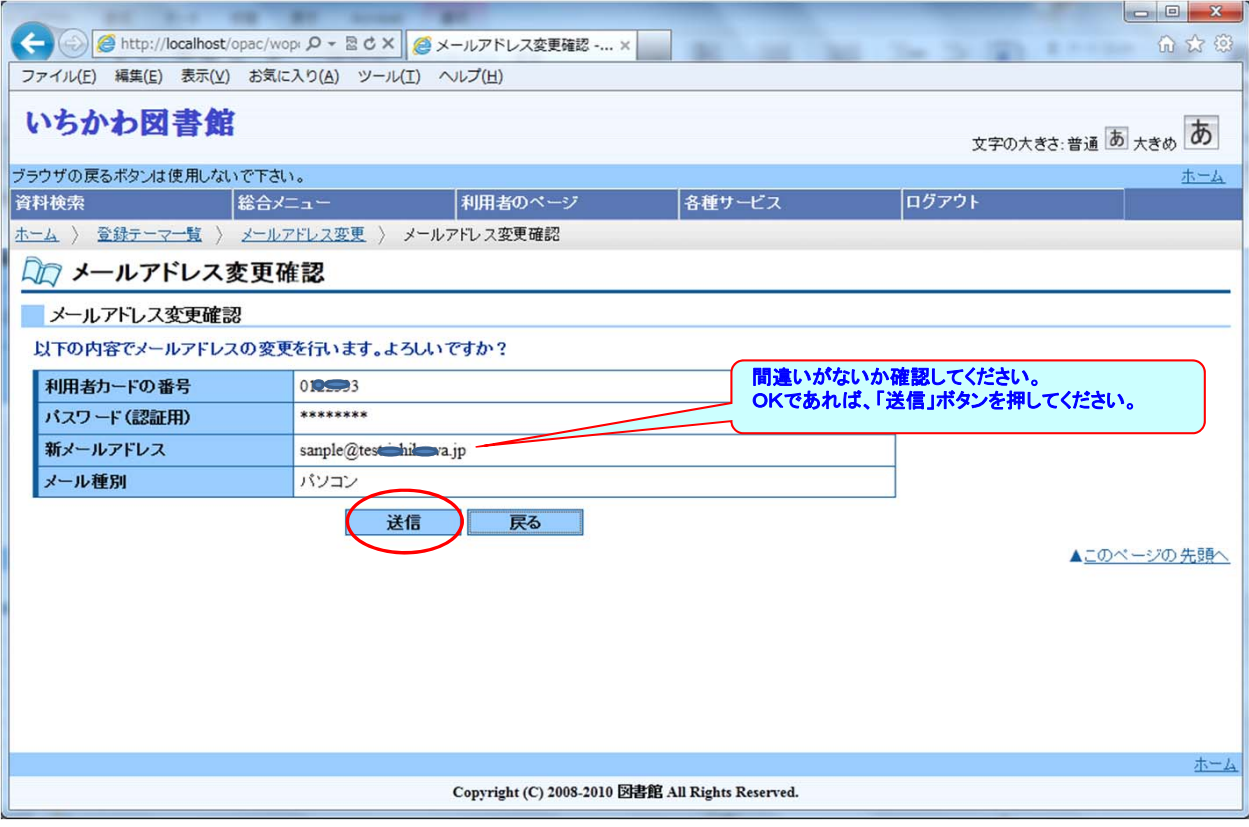